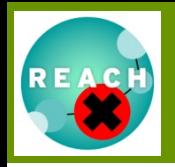

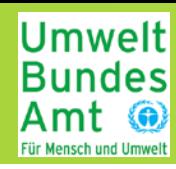

## **Orientierendes Screening nach endokrin wirksamen Stoffen**

**Dr. Frauke Stock**

**Umweltbundesamt (UBA)**

25.09.2012 REACH in der Praxis – Screening Endokrin wirksame Stoffe 1

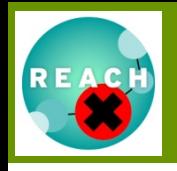

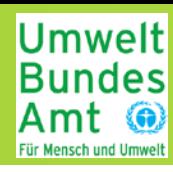

Ziel des Vortrags:

Überblick geben:

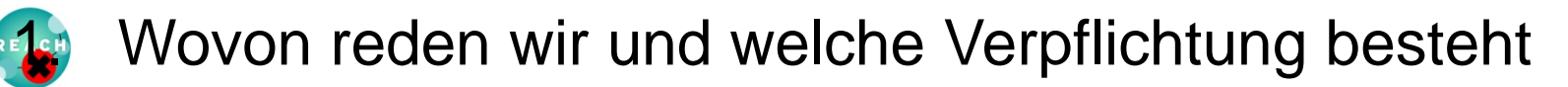

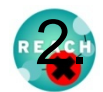

Wie erkenne ich einen endokrin wirksamen Stoff

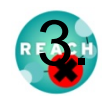

Welche Informationsquellen kann ich nutzen und wie

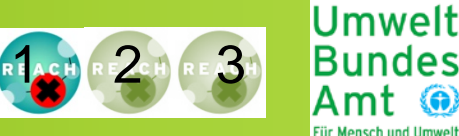

Endokrine Disruptoren:

- Eigenschaften:
	- Wirkweise: Wirkung auf das hormonelle System
	- Auswirkung: Wirkung auf Organismen in der Umwelt
- **Bedeutung** 
	- Aufgrund der Wirkweise Langzeitwirkung zu erwarten
	- Aufgrund der Wirkweise Wirkung auf verschiedene Organismengruppen zu erwarten
	- Aufgrund der Wirkweise im Einzelfall besonders besorgniserregend

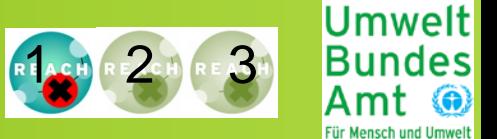

## Aufgabe des Registranten:

- Ermittlung der schädlichen Wirkung auf die Umwelt anhand **aller verfügbaren Informationen** und
- **Sicherstellung der sicheren Verwendung**

## Leitfragen:

• Gibt es Hinweise über spezifische Eigenschaften die detailliertere Bewertung notwendig machen?

(Berücksichtigung aller verfügbaren Informationen (Anhang 1 REACH VO)

• Sind weitere Test notwendig um die schädliche Wirkung ausreichend sicher abschätzen zu können?

(Prüfung der Langzeittoxizität wenn die Notwendigkeit der Prüfung weiterer Wirkungen erkennbar wird (Anhang VIII – IX))

• Ist meine Chemikalie möglicherweise besonders besorgniserregend?

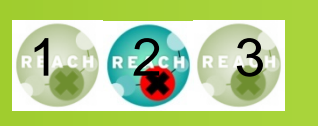

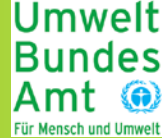

Leitfäden:

– OECD conceptual framework und OECD Guidance Document on Standardised Test Guidelines for Evaluating Chemicals for Endocrine Disruption <http://www.oecd.org/dataoecd/8/18/48090754.doc>

-> Hilfestellung welche in vivo Tests welche Aussage ermöglichen

- REACH Guidance document R 7b Anhang 7.8-5
- -> Hilfestellung welche Informationen wie zur Identifizierung als besonders besorgniserregenden Stoff genutzt werden

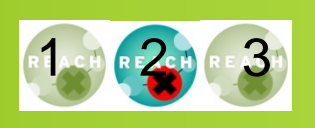

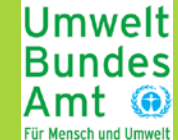

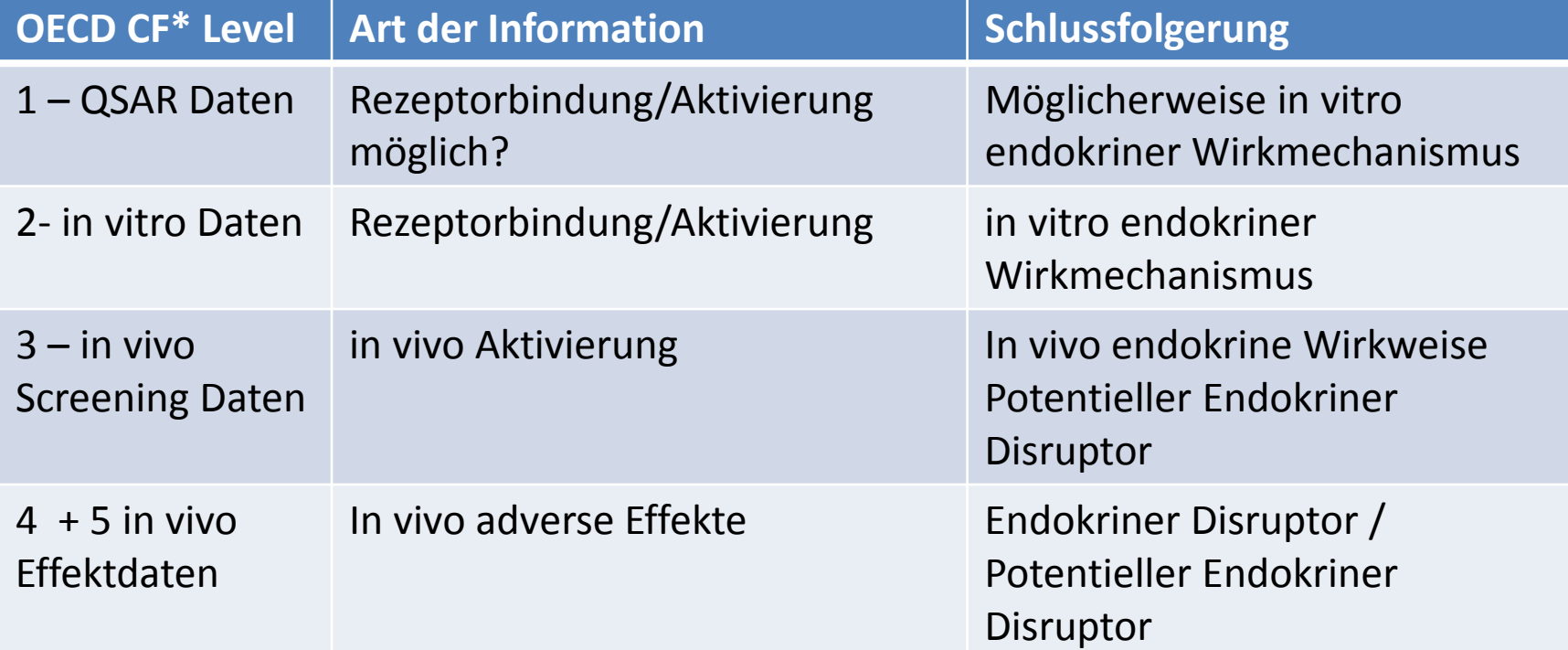

#### \* CF – OECD conceptual framework

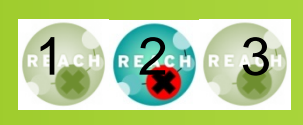

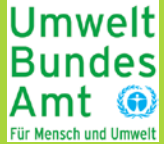

### • OECD Draft Guidance Document

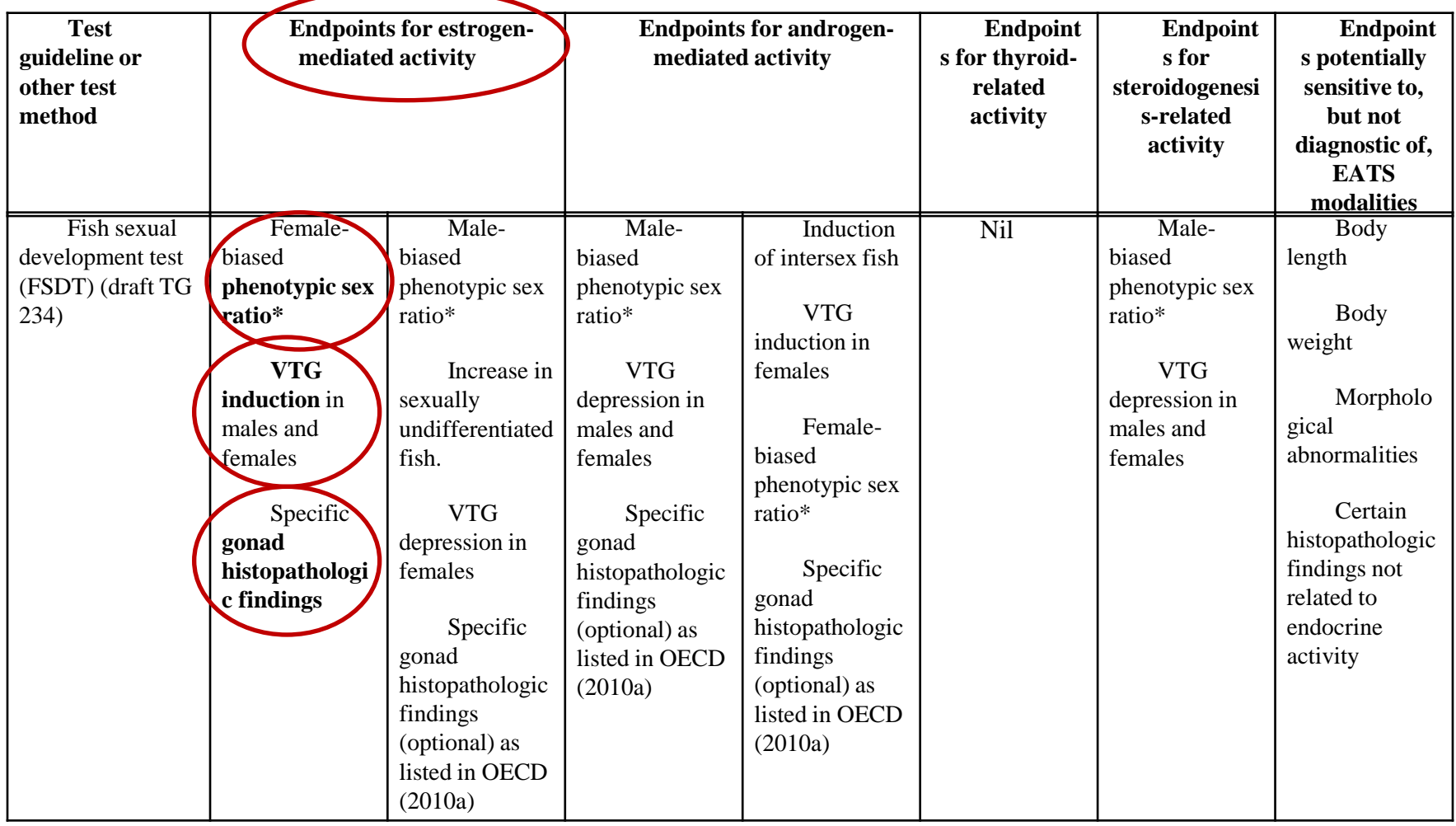

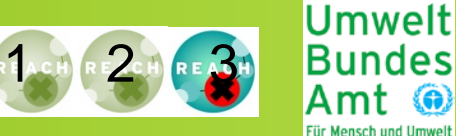

- QSAR Abschätzungen zur endokrinen Wirkweise
- In Vitro Datenbanken
- Datenbank der EU Kommission
- Sonstige Datenbanken

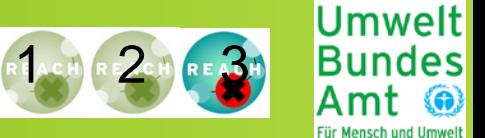

### **OECD QSAR Toolbox**

Ziel: Bereitstellung von Informationen um ähnliche Stoffe für read-across oder Kategorienbildung zu finden

Stoffeingabe: Über CAS Nummer / Smiles Code / Struktur

Ergebnis in Bezug auf Endokrine Eigenschaften: Prüfung von Strukturalarmen (Profiler) für Östrogenrezeptorbindung

[http://www.oecd.org/chemicalsafety/assessmentofchemicals/theoecdqsarto](http://www.oecd.org/chemicalsafety/assessmentofchemicals/theoecdqsartoolbox.htm) [olbox.htm](http://www.oecd.org/chemicalsafety/assessmentofchemicals/theoecdqsartoolbox.htm)

#### Informationsquellen - QSAR

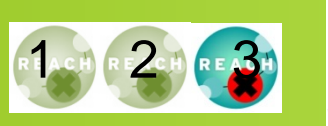

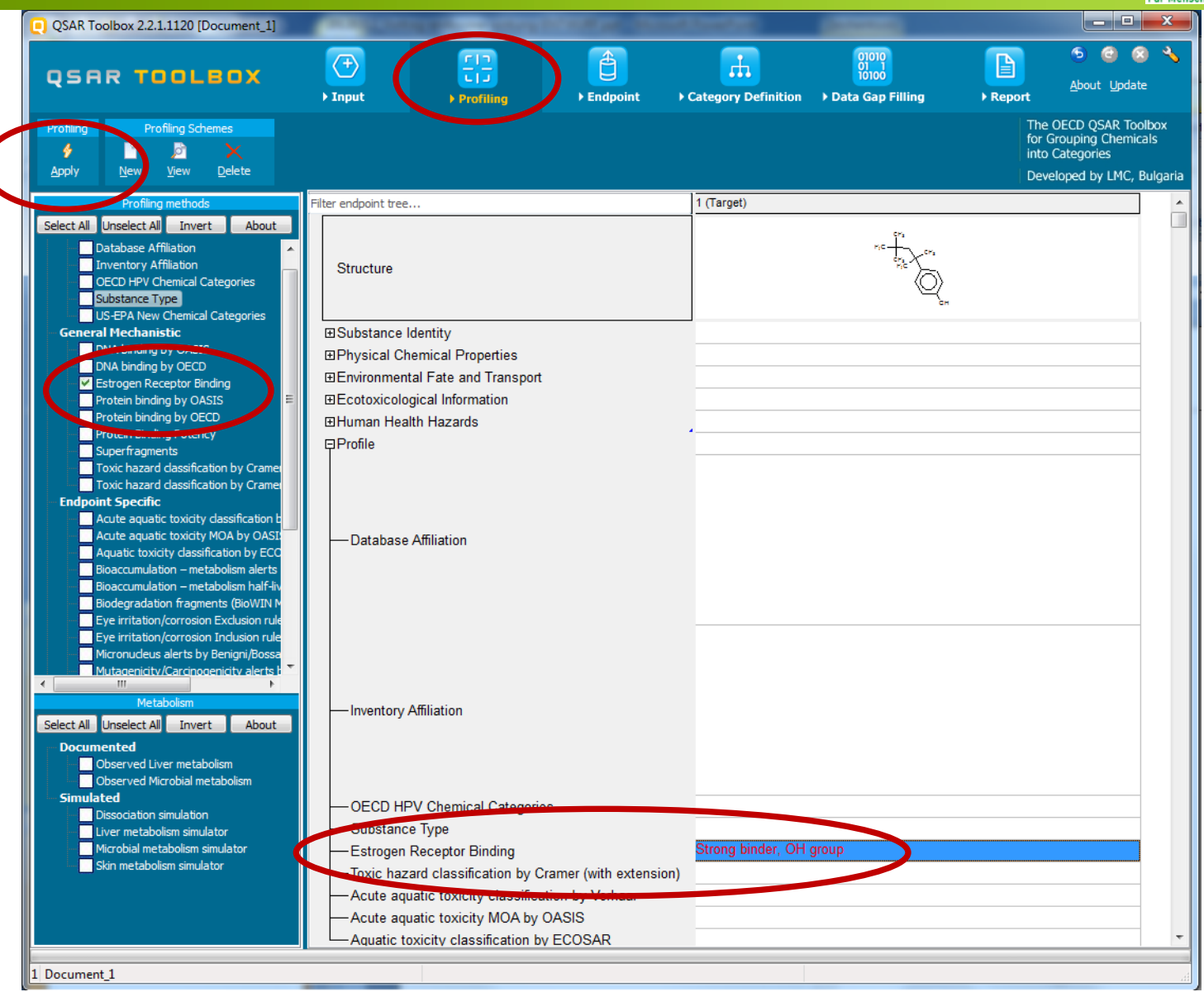

#### Informationsquellen - QSAR

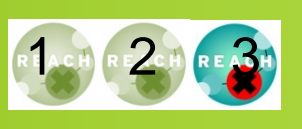

**Bundes** 

Umwelt

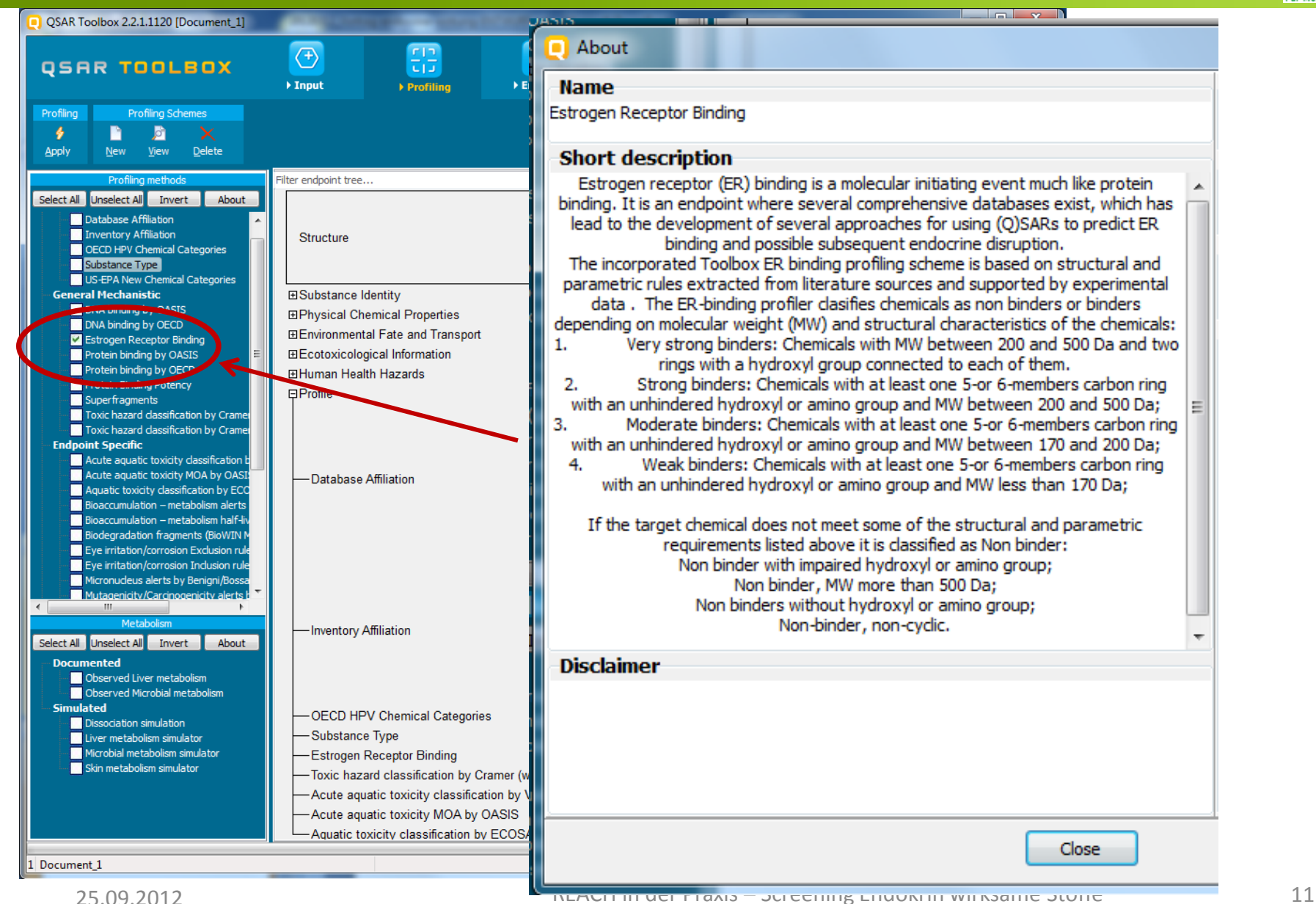

#### Informationsquellen - QSAR

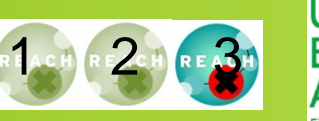

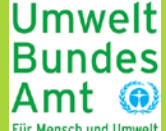

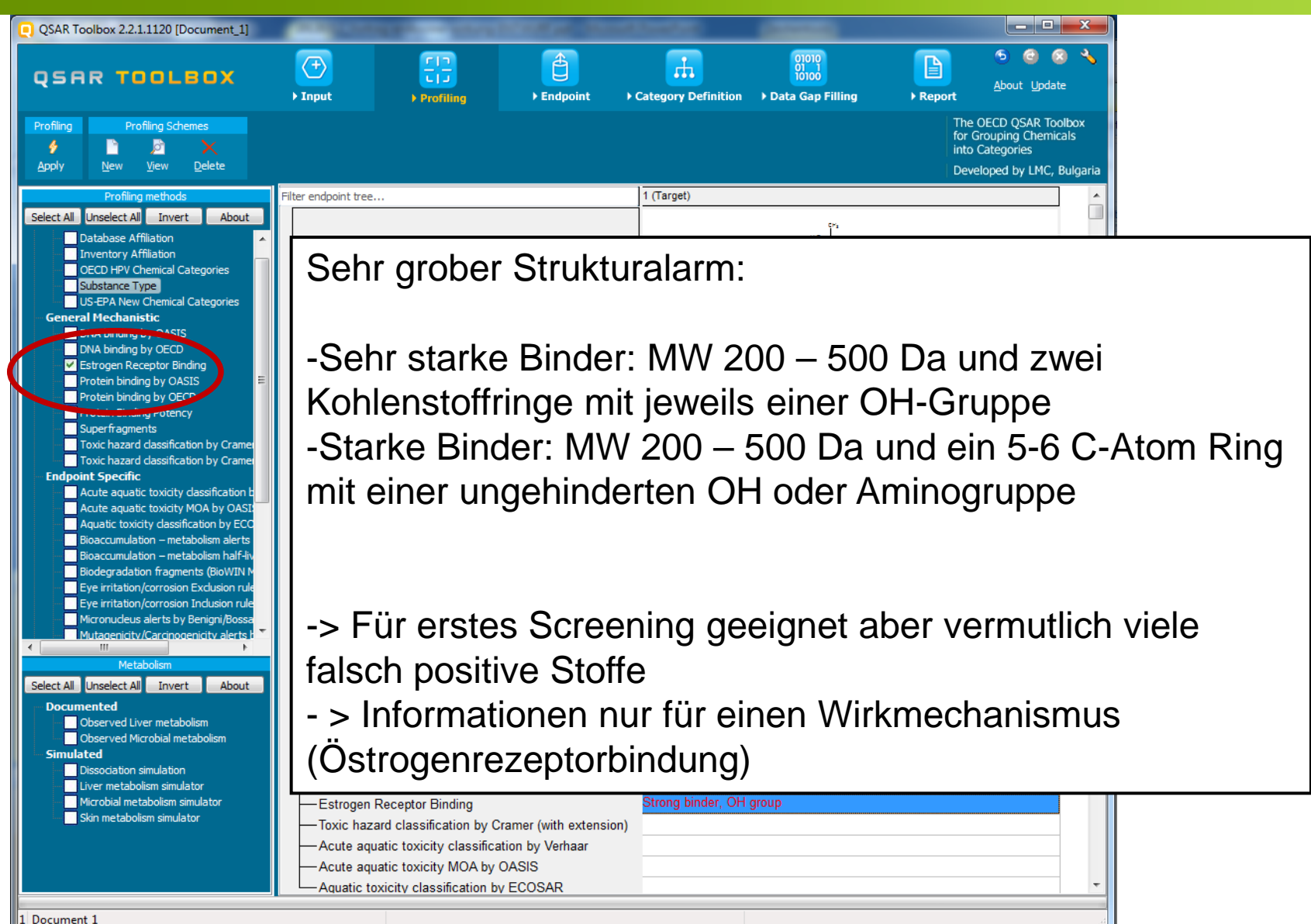

2

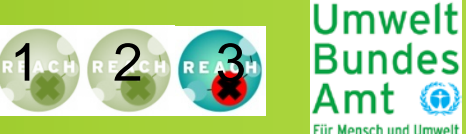

#### **Weitere QSAR Quellen**:

- Programm ChemProp: Entscheidungsbaum für östrogene Wirkung, Strukturalarme für androgene Wirkung
- -> frei verfügbar aber Lizenzvereinbarung notwendig <http://www.ufz.de/index.php?en=6738>
- Diverse Publikationen. Zusammenfassung auf der Internetseite des Joint Research Centers der Europäischen Kommission [http://ihcp.jrc.ec.europa.eu/our\\_activities/food-cons](http://ihcp.jrc.ec.europa.eu/our_activities/food-cons-prod/endocrine_disrupters/eas_database/info-sources-databases-endocrine-active-substances)[prod/endocrine\\_disrupters/eas\\_database/info-sources-databases](http://ihcp.jrc.ec.europa.eu/our_activities/food-cons-prod/endocrine_disrupters/eas_database/info-sources-databases-endocrine-active-substances)[endocrine-active-substances](http://ihcp.jrc.ec.europa.eu/our_activities/food-cons-prod/endocrine_disrupters/eas_database/info-sources-databases-endocrine-active-substances)

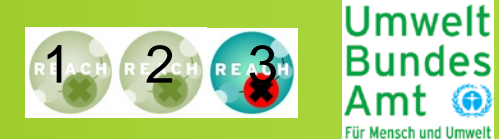

### **NCTRER: National Center for Toxicological Research Östrogen Receptor Binding Database**

Inhalt:

• in vitro Daten für 232 Stoffe für Östrogen- und Androgenrezeptor (Ratte)

Ergebnis:

- Relative Bindungstärke im Vergleich zu Positivkontrollen
- Einteilung in "Aktivitätskategorien" anhand der relativen Bindungsstärke

[http://www.epa.gov/ncct/dsstox/sdf\\_nctrer.html](http://www.epa.gov/ncct/dsstox/sdf_nctrer.html)

-> NCTRER\_v4b\_232\_15Feb2008\_nostructures.xls

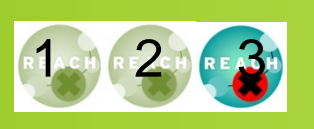

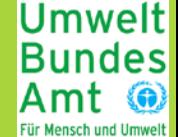

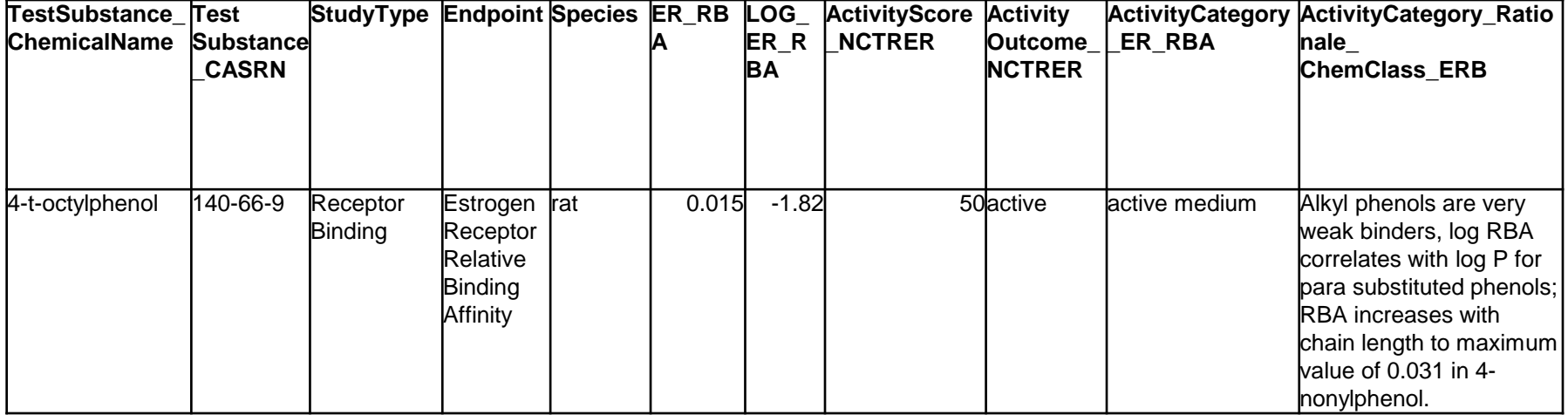

Einordnung der Ergebnisse:

- -> Hinweis auf in vitro Rezeptorbindung
- -> Bindungstärke nur wenig aussagekräftig und schlecht vergleichbar
- -> nur Hinweise auf östrogene / androgene Wirkweise

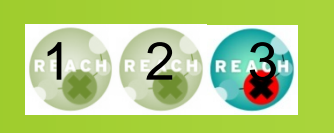

Umweltl

des

Datenbank der EU Kommission

[http://ihcp.jrc.ec.europa.eu/our\\_activities/food-cons](http://ihcp.jrc.ec.europa.eu/our_activities/food-cons-prod/endocrine_disrupters/eas_database)[prod/endocrine\\_disrupters/eas\\_database](http://ihcp.jrc.ec.europa.eu/our_activities/food-cons-prod/endocrine_disrupters/eas_database)

Inhalt:

In vitro und in vivo Tests in Bezug auf Endokrine Wirkweise für 428 Stoffe

Ergebnis:

- Kategorisierung
	- **Category 1** evidence of endocrine disrupting activity in at least one species using intact animals;
	- **Category 2** at least some in vitro evidence of biological activity related to endocrine disruption;
	- **Category 3**  no evidence of endocrine disrupting activity or no data available
- -> Einordnung liefert gute Hinweise auf in vivo endokrine Aktivität. Jedoch häufig nicht ausreichend um explizit zu schlussfolgern dass ein Stoff ein Endokriner Disruptor ist.

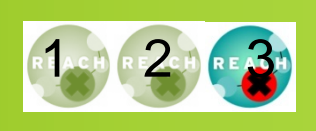

Umwelt **Bundes** 

#### **Start Menu EDS database and Categorisation** EDS database HUMAN HEALTH RELEVANT DAT ⊡⊚∣ Chemical name View module - Use "\*" to select from part of chemical name Categorisation ⊟⊗ CAS number ⊟ © Chemical group **References** ☺ Identified chemicals Selected chemicals All Literature Sources 1.1.1.2-Tetrachloro-2.2-bis(4-chlorophenyl)ethan 4-tert-Octylphenol=1,1,3,3-Tetramethyl-4-butylpheni  $\rightarrow$ 1,1,1-Trichloro-2,2-bis(4-chlorophenyl)ethane 1.1-Bis(4-hydroxyphenyl)-n-heptane 1.1-Bis(4-hydroxyphenyl)-n-hexane 1,1-trichloro-2,2-bis(4-hydroxyphenyl)ethane (HP)  $\langle$ 1.2.3.7.8-PeBDD 1,2,3,7,8-Pentabromodibenzofuran 1.2.3.7.8-Pentachlorodibenzodioxin  $\rangle$ 1.2.3.7.8-Pentachlorodibenzofuran 1.2.3.7.9-Pentachlorodibenzofuran 1.2.4.7.8-PeCDD  $<<\,$ 1,2,7,8-Tetrachlorodibenzofuran Human health or Wildlife relevant effect data C Human health relevant data Wildlife relevant data Start Short Details on View data selected chemicals: Categories Details Menu **Overview** Key studies **Help**

#### Informationsquellen – in vitro/in vivo Datenbanken

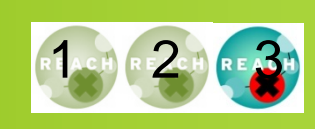

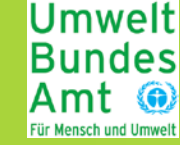

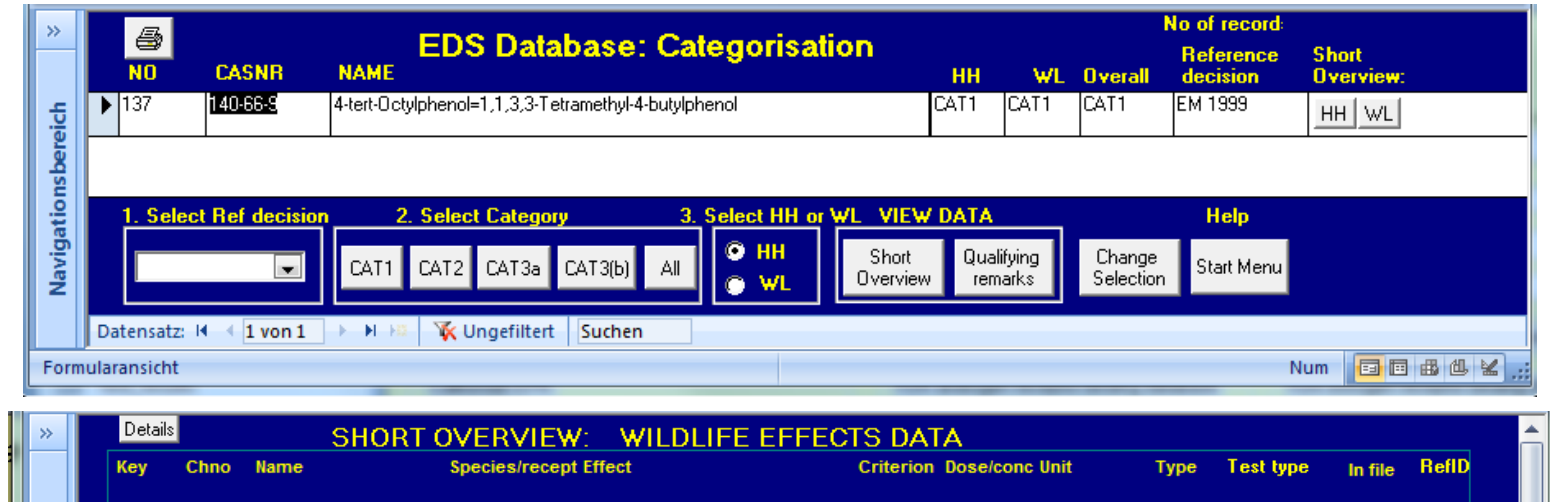

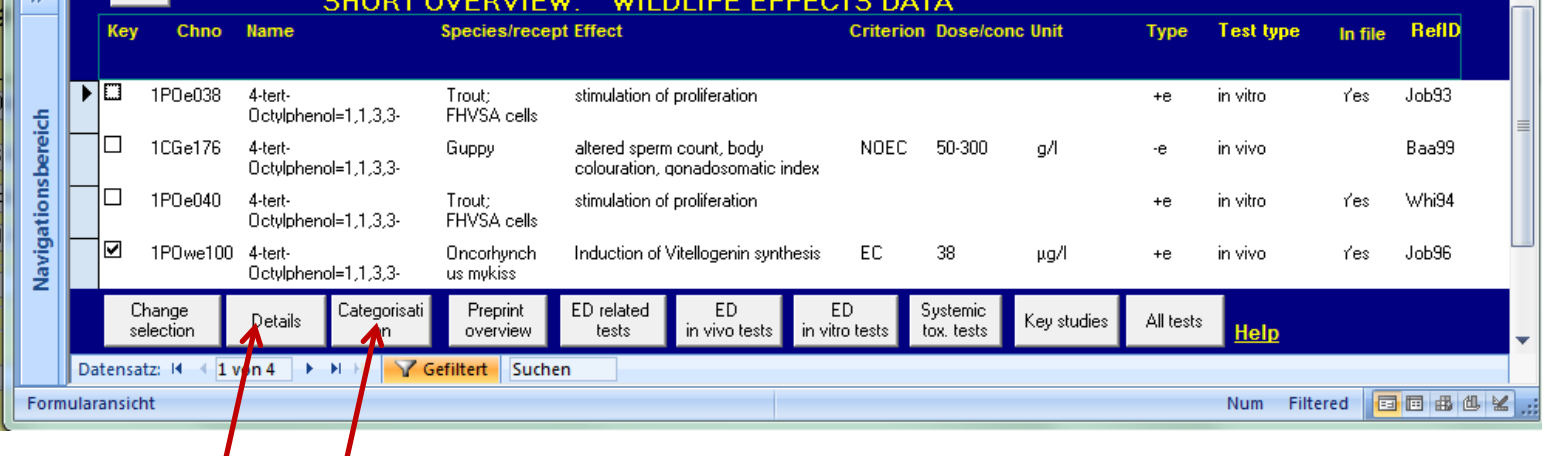

-> Einordnung liefert gute Hinweise auf in vivo endokrine Aktivität. Jedoch häufig nicht ausreichend um explizit zu schlussfolgern dass ein Stoff ein Endokriner Disruptor ist.

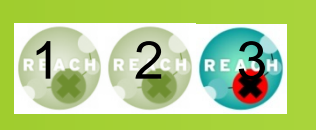

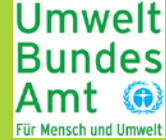

ChemSEC SIN Datenbank:<http://www.chemsec.org/list/sin-database>

- -> NGO Datenbank mit 22 Stoffen die aufgrund ausführlicher Recherche als Endokrine Disruptoren angesehen werden. Inkl. Literaturliste
- The Endocrine Disruption Exchange TEDX Liste: <http://www.endocrinedisruption.com/endocrine.TEDXList.overview.php>
- -> NGO Liste mit 870 Stoffen zu denen mindestens eine Publikation die Hinweise auf eine endokrine Wirkung liefert (oft nur in vitro / in vivo Screening Daten). Inkl. Literaturliste

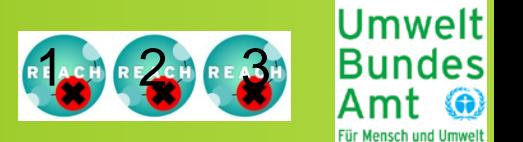

- QSAR und in vitro Ergebnisse geben erste Hinweise auf mögliche endokrine Wirkweise

-> QSAR Screening Modul und in vitro Datenbank frei verfügbar

- Spezielle Testmethoden ermöglichen für einige wenige endokrine Wirkweisen eine Abschätzung ob eine Endokrine Wirkweise vorliegt und der Stoff ein Endokriner Disruptor ist

-> Zusammenstellung verfügbarer Literatur in verschiedenen Datenbanken verfügbar

- Hinweisen auf Endokrine Wirkung sollten nachgegangen werden -> ggf. Testauswahl überdenken

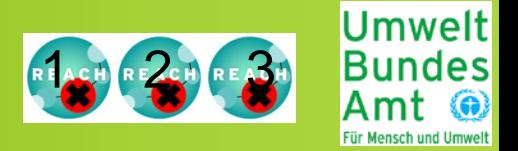

Vielen Dank für Ihre Aufmerksamkeit

# Fragen?

Frauke Stock Umweltbundesamt Fachgebiet IV 2.3 Chemikalien [Frauke.stock@uba.de](mailto:Frauke.stock@uba.de)